## **Photoshop Cc 2014 Download For Pc !FULL!**

Photoshop is not difficult to break down. You need to first get a crack for Adobe Photoshop. Once you have the crack, you need to launch it. Then, follow the on-screen instructions to crack the program. This is not as easy as it would seem so crack the program with a keygen. When you crack Adobe Photoshop, you can get a cracked version of the software. You need to crack Photoshop to ensure that it is fully functional. For this, you should obtain a cracked version from a trusted source. Once you have the cracked version, you need to open it. Close all of the programs on your computer. Next, you must disable any security measures, such as antivirus and firewalls. Once you have disabled all of the security measures, you are ready to crack Photoshop. Open the Photoshop folder, and copy the crack file to the folder. Then, double-click the crack file, and you will have the program cracked. To make sure that the Photoshop program is running properly, you should check the version number. If the crack was successful, then you should have a computer that is fully functional.

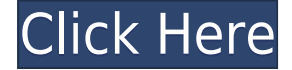

Adobe Reveal is a new live tool for creating drawings and illustrations, and it's all wrapped up in a streamlined workflow that helps bring your ideas in Sketch into Photoshop for final refinement. For designers, we're also introducing new shape tools and brushes and a new tool called Smooth Surface, which can be applied to a path inside Photoshop. For one, as mentioned earlier, I haven't experienced anything to suggest that the AI in the editing of the application is much different than previous versions. This is also reflected in the changes to its interface. For starters, the how you navigate the application is much simpler than before. With the exception of the fly-out panels, you'll rarely find yourself clicking a tab to see what it does. I found that the tools and controls were here to stay, mainly because nothing in the timeline actually scrolls off the right-hand side of the screen. The downside? The tools you do need, in the form of adjustment layers, adjustments and filters, are on the right-hand side too. I had to refer to the toolbar to quickly select adjustment layers, so it's not as fast as it could be. The Navigator tool is also located to the right of the screen, but it is much easier to use than the previous version, which is good because now it doesn't have to be hidden under the customizing toolbar. Tool palettes are also much easier to use. Without getting into the minutiae, the changes to them are amazing. The result: they're less likely to be crowded or hard to access. Lastly, and perhaps most importantly, the user-interface is clear and clean. Whatever Adobe did in the backend, it's

reflected on the screen. This is something that has always been a concern with Adobe products, but they seem to have hit the nail on the head with this new version.

## **Download Photoshop 2022CRACK With License Code 2023**

This tutorial covers the basics of prepping an image in Adobe Photoshop. It will show you how to use the brush and tools available in the program and explain some of the more common uses for individual tools. By the end of the tutorial you should have a solid understanding of the basics of Photoshop and ready to work on more advanced projects. The tips and techniques in this tutorial will teach you how to create a sleek text banner effect. In this tutorial, you will learn how to create a custom custom typeface, how to use text styles to make your text pop, and how to combine all of this into one seamless banner effect. This tutorial features some of the most useful tools available in Photoshop. Follow along to learn how to manipulate your final output in Photoshop, from the typeface to the composition. By the end of the tutorial, you'll have a good understanding of Photoshop for creating personal or professional graphics, with best practices to ensure your work is consistent and accurate. This tutorial covers the basic techniques to use to achieve a black and white look in an image without any color loss. Learn how to use direct selection tools to create a hard edge, select the black and white areas, and use these tools to make color adjustments. By the end of the tutorial, you'll be well on your way to producing quality black and white images. This tutorial is designed to teach common techniques in the editing process. Covering the most popular topics in this tutorial, from sharpening your images to masking, you'll leave with practical application. e3d0a04c9c

## **Download Photoshop 2022With Keygen With Full Keygen {{ upDated }} 2022**

This feature was built-in to array function in DxO Optics Pro 7. If you have an image with layers, you can easily create a default rollover image from the existing image (with the same settings you would have in standard photoshop). If you have a.png backing image, you use the same automatic rolling-over effect in the DxO Optics Pro app as you can in Photoshop. You can use the layer mask to create sleek and sophisticated retouching effects, and you can also use the mask to do more than just create seamless composites and select only the parts of the image you want. For example, you can use masks to create blend modes (like "darken," "lighten," "color," "multiply," and "screen") that are much more versatile than regular layer blend modes. When images need to scale up and down, you can also use Layer Masks to select different parts of the photo. The addon shapes also add to the editing abilities of your images. You can add adjustment layers and other graphical effects to your images. You can also crop or adjust the color of your images. Like the previous version, High Dynamic Range Images (HDR) provide more dynamic range in images, removing the need for any additional editing after you take an image with a camera. HDR also provides more flexible white balance adjustments. Some users have reported that the content aware tools in Photoshop Elements lack the granularity of the ones in Photoshop. If you have Photoshop, Lightroom etc. products, you do not need some of the elements in Elements, such as layers, masks, transparency, and file-naming, etc. You can also put content into a Creative Cloud subscription, which allows you to access it from any computer. But the amount of content that you can access from your Creative Cloud subscription is limited to what you have in your account.

download photoshop 2021 for pc adobe photoshop 2016 download for pc adobe photoshop 2020 torrentz2 download for pc gimp photoshop download for pc adobe photoshop 0.7 free download for pc adobe photoshop 7.0 download for pc zip adobe photoshop 8.0 download for pc zip file photoshop 7 download for pc 64 bit zip file how to photoshop download pc photoshop lite download for pc

More than two years after Elements first shipped in September 2012, Adobe has added an AI-powered Sensei technology to Photoshop. Think of it as Eyes in the Sky, an AI tool that quickly and automatically suggests tools and techniques to help you achieve certain creative goals. Replacing the choice dialog box, SSD, and

other similar options found elsewhere, Photoshop Elements 2023 provides more options for what's possible with AI. AI, or "artificial intelligence," refers to software that can be taught to understand and learn like a human. Meaning it can quickly and easily apply knowledge to a given set of images and adjust to new situations. That 2017 AI update in Photoshop introduced major new functionality. Beginning with Photoshop CS6, Apple offers versions of its professional Mac software for free or at much lower price. After a few years of it taking first place among non-Mac editors in Macworld's platform picks, however, Photoshop now has a free editor in the new version of Creative Cloud for Mac. Adobe says Photoshop Elements will continue to work as before, with the exception of the new Neural Filters. The most intriguing new feature, however, is the introduction of AI tools that work alongside or instead of existing user-defined ones. These AI tools allow a Photoshop user to create and work with artworks in an entirely new way. For a taste of what's to come, browse the website for a series of videos showing how Adobe Sensei can spot relevant features in an image, find the best ways to adjust facial expressions, apply popular stock images, and automate tasks.

One of the main features in Photoshop CS6 is Comprehensive workspace, a new feature which works as the backdrop of all the tools. Users don't have to change their workspace to work on different types of brushes and tools. These changes are reflected in the overlayed workspace. Photoshop CS6 Essential Learn Photoshop's history and techniques and become a photographic mastermind with this hands-on guide. Learn how to use new features including channels, live paint, and more with this in-depth book. Get to grips with adjusting and retouching images in Photoshop, hear what the pros have to say about the key features, and understand the ins and outs of editing in this essential, stand-alone guide. Four or so years back when Photoshop was released, many industry veterans and computer experts predicted that the digital revolution would soon be over. In their argument, Photoshop would soon "disappear". Will this be the case? Adobe has a point here, but never underestimate the power of a talented group of visual artists. Instead of focusing their energy on boring HTML code or other such tasks, their very creative minds would far prefer to improve a simple image by adding new layers and adjusting its respective ones. Needless to say, Photoshop is still the preferred choice You can create beautiful layouts with ease using the creative and intuitive new Adobe Muse, our showcase for responsive design and creative design. By making responsive design easy, Adobe Muse allows you to create responsive sites quickly.

<https://soundcloud.com/gustayihunev/bosch-esi-tronic-2011-3dvd-keygen-crack> <https://soundcloud.com/guznayritlu/ratenchemdmas> <https://soundcloud.com/bisnesaumalae/zebex-z6170-driver-20> <https://soundcloud.com/theaaliezuegraf1986/iview-for-you-youtube-bot-downloadbfdcml> [https://soundcloud.com/denisu9kedem/3dmgame-farcry4v140hotfixupdateandcrack-3dm7z-latest-ver](https://soundcloud.com/denisu9kedem/3dmgame-farcry4v140hotfixupdateandcrack-3dm7z-latest-version) [sion](https://soundcloud.com/denisu9kedem/3dmgame-farcry4v140hotfixupdateandcrack-3dm7z-latest-version) <https://soundcloud.com/wassyrozaane/environment-project-in-marathi-pdf-download> <https://soundcloud.com/naphopehi1988/codigo-de-activacion-autocad-2014-20> <https://soundcloud.com/healjackgobbcon1983/jazbaa-full-hd-1080p-hindi-movies> <https://soundcloud.com/noithiseli1975/download-gta-vice-city-crack-file>

<https://soundcloud.com/woledeiraan1/acme-id-card-maker-free-download-full-cracked> <https://soundcloud.com/ineractug1987/natural-language-understanding-james-allen-ebook-pdf> <https://soundcloud.com/rexannari1980/autodesk-maya-2020-crack>

Adobe Photoshop is one of the most used and powerful professional image editing software in the world. And Adobe introduced a new version of Photoshop in October 2014, Adobe Photoshop CS6. People know Photoshop as one of the best image editing software but now the new version of Photoshop made it even better and busy with the new set of features. Now I am going to give you some of the most useful features of Photoshop CS6. It is expected that CS6 will be released to the public in next couple of months and it would be great if you get it right now. But, we don't have to wait for it until then. We can also study the features of the new Photoshop at the Leisure until it is released. Online security has never been more important than it is today. In response, Adobe launched AV1 and Content-Type technologies to address the need for robust video and image encoding on the web. The AV1 format uses an advanced time-efficient distributed video encoding approach and Content-Type makes online images more secure using its lossless, reversible compression approach.With Editor Alias provides a way to get free access to the most up-to-date features of the most popular vector graphics editor for a limited time. Find out how to take advantage of this limited offer for a 90-day trial of Adobe Illustrator CC 2019. In a world where your life is increasingly happening online, security is essential. Over the past decade, Adobe has worked to ensure the authenticity of digital content. Our effort to help customers protect their work and their brand is reflected in our robust security offerings, whether online or offline. In response to the popularity of online content and the increased risk of online attacks, we are now making Flash an optin technology with a highly trusted embedded player. This new approach allows web-browsers to make informed choices about vulnerabilities and risks when using flash-content.

Once you get your masterpiece completely where you want it, a lot of the tools to finish your design will be located in Adobe Photoshop or Photoshop Elements and are accessible via the application's Options dialog. For the sake of this tutorial, we will be using Photoshop, but you can repeat the same process in Photoshop Elements. Out of the box, our image looks a bit flat and unrealistic – perhaps a little too pristine to be readable. It's time to add some drama to our image: A simple amount of vignetting can go a long way. Adobe Photoshop is a powerful photo editing tool from Adobe. The software has basic editing tools and more extensive features including text, color and exposure adjustments, plus a modelspace layer, raster adjustments, and layers. The program is great for helping create logos and other advertisements. Looking for more? Check out the full range of new features from Adobe Photoshop and Adobe Photoshop Elements, or head over to Envato Tuts+ for more design related content, such as this round-up of the best Photoshop . You can also watch our Adobe Photoshop training videos and tutorials, and learn how to create a sketch Photoshop effect, change eye color in Photoshop, remove a person from a photo, and more. Adobe has recently announced the new feature releases for Photoshop for 2021, as well as a range of new additions to Photoshop Elements. On the desktop app, there's a number of new and exciting features, such as reimagined filters powered by the Adrian Belew – as well as Glenn Freemantle – inspired filters of which you can't even imagine!